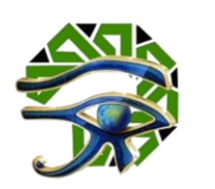

## اعداد

د.و. أحمد عبد البديع عبد الله كامل

**مدرسبقسم الحاسباآللي كلية التربية النوعية - جامعة املنصورة**

## **DOI:**

**<https://dx.doi.org/10.21608/IJDAR.2022.247626>**

# المجلة الدولية للتصاميم والبحوث التطبيقية

دورية علمية محكمة **املجلد )1( ـ العدد )1( ـ ابريل 2022**

**P-ISSN: 2812-6238 E-ISSN: 2812-6246 <https://ijdar.journals.ekb.eg/>**

## الناشر

جمعية تكنولوجيا البحث العلمى والفنون

الهشهرة برقم ٢٧١١ لسنة ٢٠٢٠، بجههورية مصر العربية

## اعداد

د.و. أحمد عبد البديع عبد الله كامل

**مدرسبقسم الحاسباآللي كلية التربية النوعية - جامعة املنصورة**

يعد اختيار عينة ممثلة تمثيال صادقا للمجتمع األصل من أكبر وأكثر المشاكل التي تواجه الباحثين، وذلك لأن اختيار العينة يتوقف عليه كل النتائج التي يتوصل إليها البحث. نقدم في هذه الورقة ماهيةالعينة، أنواع العينات، خطوات وشروط اختيار العينة، أخطاء اختيار العينة، استعراض األساليب اإلحصائية لتحديد حجم العينة، تحديد الحالات (العينة) باستخدام برنامج SPSS.

الكلمات الرائيسية: العينة، البحوث التجريبية، برنامج SPSS.

مقدمة

املستخلص

يعد اختيار عينة ممثلة تمثيال صادقا للمجتمع األصل من أكبر وأكثر املشاكل التي تواجه الباحثين، وذلك ألن اختيار العينة يتوقف عليه كل النتائج التي يتوصل إليها البحث. نقدم في هذه الورقة ماهية العينة، أنواع العينات، خطوات وشروط اختيار العينة، أخطاء اختيار العينة، استعراض الأساليب الإحصائية لتحديد حجم العينة، تحديد الحالات (العينة) باستخدام برنامج SPSS.

 $S$ ample ا $-$  مفهور العينة

**العينة**؛ جزء من املجتمع، يتم اختياره بمواصفات محددة لتستخدم في الدراسة الإحصائية، لذلك يراعي ان تكون هذه العينة ممثلة للمجتمع تمثيلا صادقا. والاعتبار الجوهري الذي يراعيه الباحث هو الحصول على عينة مناسبة. والمعيار الأساسي لكون العينة مناسبة هو أن تحظى العينة برضاء الباحث.

٢- ممنات العينة

**يلجأ الباحثعادةاليدراسةالعينةلألسباب التالية:**  ١. يعتبر السبب الرئيسي لاستخدام العينات هو توفير الوقت والجهد والنفقات. .2 في حالة عدم تمكن الباحث من حصر كل مفردات املجتمع. ٣. تستخدم العينات في الحالات التي يؤدي فيها فحص المفردات إلى إتلافها.

٣- خطوات اختيار العينة

**على الباحث ان يتبع الخطوات التالية عند اختيار عينة البحث:**

- .1 تحديد مجتمعالدراسة.
- .2 إعداد قائمة بعناصر املجتمع.
- .3 اختيار عينة من عناصر املجتمع.

٤- شروط اختيار العينة

**تتمثلشروطاختيارالعينةالجيدةفيالتالي:** 

- .1 ضرورة تجانس مفردات املجتمع األصلي، وفي حالة تعذر ذلك يلجأ الباحث الى تقسيمها إلى مجتمعات صغيرة متجانسة.
	- ٢. ان لا تتسم العينة المختارة بالتحيز أو المحاباة.
	- .3 أن تكون العينةممثلةRepresentative للمجتمع األصل تمثيال صادقا.
	- ٤. أن تكون لعناصر المجتمع الأصل فرصا متساوية في الاختيار ضمن العينة.
		- 0. أن يكون حجمها مناسبا لتمثيل خصائص المجتمع.

 $\circ$ 

٥- أنواع العينات

**يمكن تصنيف العينات طبقا لطريقة االختيار إلى نوعين:** 

.1 العينات االحتمالية.

.2 العينات غير االحتمالية.

١-٥ - العينات غير الاحتمالية

وهي العينات التي تدخل فيها رغبة الباحث وأحكامه الشخصية، ويكون هناك درجة من التحيز في اختيار عناصر العينة، فقد يختار الباحث عناصر العينة من الذين يقابلهم بالصدفة، أو من بين معارفه، أو يختارهم من المتطوعين، والباحث في هذه الحالة لا يستطيع تعميم نتائجه خارج حدود عينته.

٢-٥- العينات الاحتمالية

وهي العينات التي يتم اختيارها بطرق علميه محددة، حيث يفرض نوع املشكلة وخصائص املجتمع على الباحث الطريقة املناسبة في االختيار.

والعينات الاحتمالية هي تلك العينات التي يكون لكل عنصر في المجتمع الأصل نفس الفرصة لاختياره ضمن الفئة الواحدة المتجانسة من الفئات المكونة للمجتمع الإحصائي.

#### ٦- أنواع العينات الاحتمالية

يمكن تصنيف العينات االحتمالية كما يلي:

- .Simple Random Sample العشوائيةالبسيطة العينات .1
	- .2 العينة املنتظمة Samples Systematic.
- .3 العينة العشوائية الطبقية Sample Random Stratified.
	- ٤. العينة العنقودية (التجميعية) Cluster Sample.
		- .5 العينة التجميعية متعددة املراحل.
			- .6 العينة املتعمدة.

#### ١-١- العينة العشوائية البسيطة

تتصف العينة العشوائية البسيطة بأنها مجموعة جزئية من املجتمع األصلي، وبحجم معين، لها نفس الفرصة (الاحتمال) لتختار كعينة من ذلك المجتمع. وهناك أكثر من طريقه لاختيار العينة العشوائية البسيطة منها الاختيار العشوائي من البطاقات، استعمال جداول الأعداد العشوائية.

٦-٢ العينة المنتظمة

طريقة املعاينة املنتظمة هي في جوهرها شكل من أشكال املعاينة العشوائية البسيطة. وتعرف العينة المنتظمة بأنها العينة التي تأخذ بحيث يتم إضافة رقم معين بشكل منتظم من قائمة كاملة مرتبة عشوائيا ألفراد املجتمع. العينة املنتظمة أكثر سهولة في التنفيذ من العينة العشوائية البسيطة.

في العينة المنتظمة اختيار نقطة البداية يترتب عليه رتب العناصر الباقية، بمعنى إنها غير مستقلة على عكس العينة العشوائية البسيطة فإن جميع عناصرها تختار بطريقة عشوائية.

 $\mathbf{u}(\mathbf{t})$ مثال

إذا أردنا اختيار عينة حجمها 100 من مجموعة من بطاقات التسجيل في إحدى الدورات التدريبية التي يسجل فيها 2500 متدرب.

**اإلجابة**

- $25=\frac{2500}{100}$ = طول الدورة = حجم المجتمع / حجم العينة =  $2$ 50  $\blacksquare$ 100
- نحدد نقطة البداية، وهي عدد أقل من طول الدورة، وليكن 10.
	- مفردات العينة (......... ,10, 35, 60, 85).

#### ٦-٣٠ العينة العشوائية الطبقية

تستخدم هذه الطريقة عندما يكون املجتمع منقسما إلى طبقات أو شرائح، يعبر كل منها عن مستوى من مستويات موضوع الدراسة، وتكون لدينا الرغبة في تمثيل جميع هذه الطبقات في العينة.

حجم العينة الطبقية = )حجم العينة ÷ حجم املجتمع( × حجم الطبقة

 $($ r) مثال

إذا كانت طبقات أحد املجتمعات تحتوي العناصر كما في الجدول التالي: وأراد باحث اختيار عينة حجمها 100 من هذا املجتمع، فما حجم العينة في كل طبقة.

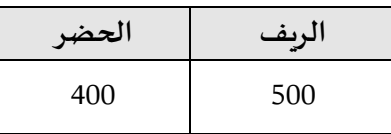

**اإلجابة**

$$
N = 500 + 400 = 900
$$
  
\n
$$
n_1 = \frac{100}{900} \times 500 = 55.55 \approx 56
$$
  
\n
$$
n_2 = \frac{100}{900} \times 400 = 44.44 \approx 44
$$

#### ٦- ٤ - العينة العشوائية العنقودية

فيالطرق السابقةيكون وحدةاالختيارفيها العنصر، أما فيتلكالطريقةفيكون وحدة االختيار فيها هي مجموعة من العناصر، فقد تكون وحدة االختيار في هذا النوع هي الفرقة الدراسية، أوالقسم العلمي.

 $(r)$  مِثال

إذا كان مجتمع الأصل هو طلاب كليات التربية النوعية بجامعات مصر، وأردنا اختيار )1000( طالب من أصل )8000( طالب موزعين في كليات التربية النوعية بجامعات مصر، موزعين

بمتوسط )200( طالب في كل قسم علمي بالكلية، فيكون من األفضل اختيار )5( أقسام علمية بطريقة عشوائية.

٦-٥- العينة التجويعية وتعددة الوراحل

يتم فيها استخدام طريقتين من طرق اختيار العينات؛ وهما االختيار العنقودي، واالختيار العشوائي. وهي بذلك تجمع بين مزايا الطريقتين. فالباحث يتجنب صعوبة االختيار العشوائي، وفي نفس الوقت يضمن تمثيال ألفراد عينته أكثر شموال مما لو استخدم العينة العنقودية فقط.

 $\mathbf{r}(\mathbf{z})$  مثال

في املثال السابق يري الباحث بعد اختيار قسم علمي بطريقة عشوائية )عينة عنقودية)، يقوم باختيار عينة عشوائية بسيطة من بين مجموع طلاب العينة العنقودية، ففي هذه الحالة تكون وحدة الاختيار هي الطالب نفسه (عنصر واحد) وليس القسم العلمي (مجموعة عناصر ).

٦-٦- العينة المتعمدة

هي العينة التي يعتمد الباحث ان تتكون من وحدات معينة، ألنه يعتقد أنها تمثل المجتمع الأصل تمثيلا صحيحا، في هذه الحالة يعتمد الباحث على خبرته والدراسات السابقة أن تلك العينة تعطى صورة صحيحة للمجتمع بأكمله.

وال يجب على الباحث استخدام تلك الطريقة إال في الحاالت التي يعب فيها استخدم طرق أخرى تساعده في الحصول على عينة تمثل المجتمع الأصل تمثيلا صحيحا.

٧- أخطاء اختيار العينة

تتعرض العينة لأخطاء القياس والملاحظة، وأخطاء الصدفة. وبمكن حصر مصدر الخطأ في أي دراسة على التالي:

١٠٧ - خطأ الصدفة (العشوائى) (خطأ العينة)

ينشأ هذا الخطأ من الفروق بين مفردات العينة ومفردات المجتمع، إذ أن تعميم النتائج على المجتمع يتضمن بعض الخطأ. وبتعرض له أسلوب العينات بدرجة أعلى، والسبب الرئيسي في حدوث خطأ الصدفة هو اختيار عينة صغيرة الحجم.

#### ٢٠٧- خطأ التحىز

ينشأ عن الأسلوب المتبع في تعريف وجمع ومعالجة البيانات، أي أن وجود التحيز لا يرتبط بنتائج عينة وانما يرتبط بالأسلوب المتبع في جمع البيانات. وبتعرض له أسلوب العينات بدرجة أقل. وينجم عن الأسباب التالية:

- .1 عدم مراعاة مبدأ االختيار العشوائي. مثل أخذ عينة من مصدر خاطئ، كأن يستخدم دليل الهاتف للحصول على عينة تمثل الرأي العام.
- ٢. عدم دقة الإطار وكفايته. على سبيل المثال اهمال العامل الجغرافي عند دراسة مستوى المعيشة، فمن المعروف أن نفقات المعيشة في الحضر أعلى منها في الريف.
- ٣. التحيز الشخصي أثناء أخذ العينة. وقد يكون متعمدا مثل جمع بيانات معينة من عناصر معينة وتجاهل باقي العناصر.

#### ٨- حجم العينة

قبل أن يقوم الباحث بتحديد حجم العينة املناسب، عليه أن يلم بالعوامل التي تؤثر في تحديد حجم العينة وهي كالتالي:

- .1 حجم املجتمع األصلي وخصائصه.
	- ٢. الخطأ العيني المسموح به.
		- ٣. درجة الثقة المطلوبة.
		- ٤. معدل الخطأ المتوقع.

**ويتوقف تحديدحجم العينة على عدةاعتباراتمن أهمها:**

- ١. **الاعتبارات الفنية**؛ وأهم هذه الاعتبارات درجة تجانس أو تباين وحدات المجتمع ومدى الثقة التي يود الباحث أن يلتزم بها في البحث، فاذا كان المجتمع الأصل متجانسا أمكن أن تكون العينة صغيرة الحجم، أما إذا كان التباين واضحا في المجتمع، فمن الضروري أن تكون حجم العين كبير لتقليل من خطأ الصدفة. وفي كال األحوال يفضا اختيار حجم العينة الأكبر.
- .2 **االعتبارات غيرالفنية**؛ وأهمها اإلمكانات املادية املخصصة للبحث، والوقت املحدد لجمع البيانات، حيث أن اإلمكانيات املادية والزمنية هي الحاسمة في تحديد حجم العينة بصرف النظر عن الخطأ املتحمل وقوعه. وهناك مجموعة من طرق الم*س*تخدمة في اختيار حجم العينة من أهمها:
- .1 يسترشد كثير من الباحثين بالدراسات السابقة إن وجدت في تحديد حجم العينة، وخاصةتلك الدراسات التي تستخدم نفس التصميم التجريبي،ونفس طريقة اختيار العينة.
- .2 يقترح بعض املتخصصين في البحث والقياس والتقويم أن يكون أقل حجم للعينة في بعض الدراسات كما يلي:
	- البحوث الارتباطية؛ (٣٠) عنصر.
	- البحوث التجريبية؛ (١٥) عنصر في كل مجموعة.
- البحوث المسحية؛ (١٠٠) عنصر ، بحيث لا يقل عدد العناصر في المجموعة الجزئية عن (٢٠) عنصر .
- البحوث الوصفية؛ (٢٠/) من عناصر مجتمع صغير (بضع مئات)، (١٠/) لمجتمع كبير (بضعة آلاف)، (٥٪) لمجتمع كبير جدا.
	- التحليل العاملي؛ (٥-١٠) عناصر لكل فقرة.
- .3 يمكن تقدير حجم العينة من خالل جداول متعارف عليها ومعدة على أسس علمية وإحصائية محددة في ضوء القرارات الإحصائية التي يحددها الباحث، ومن أهم هذه الجداول جداول قام بإعدادها Morgan & Krejcie.
	- ٤. يمكن استخدام بعض الطرق الإحصائية لتقدير حجم العينة.

## Krejcie & Morgan

الجدول التالي يوضح حجم العينة املناسب، حيث N تمثل حجم املجتمع، وn تمثل حجم العينة المناسب.

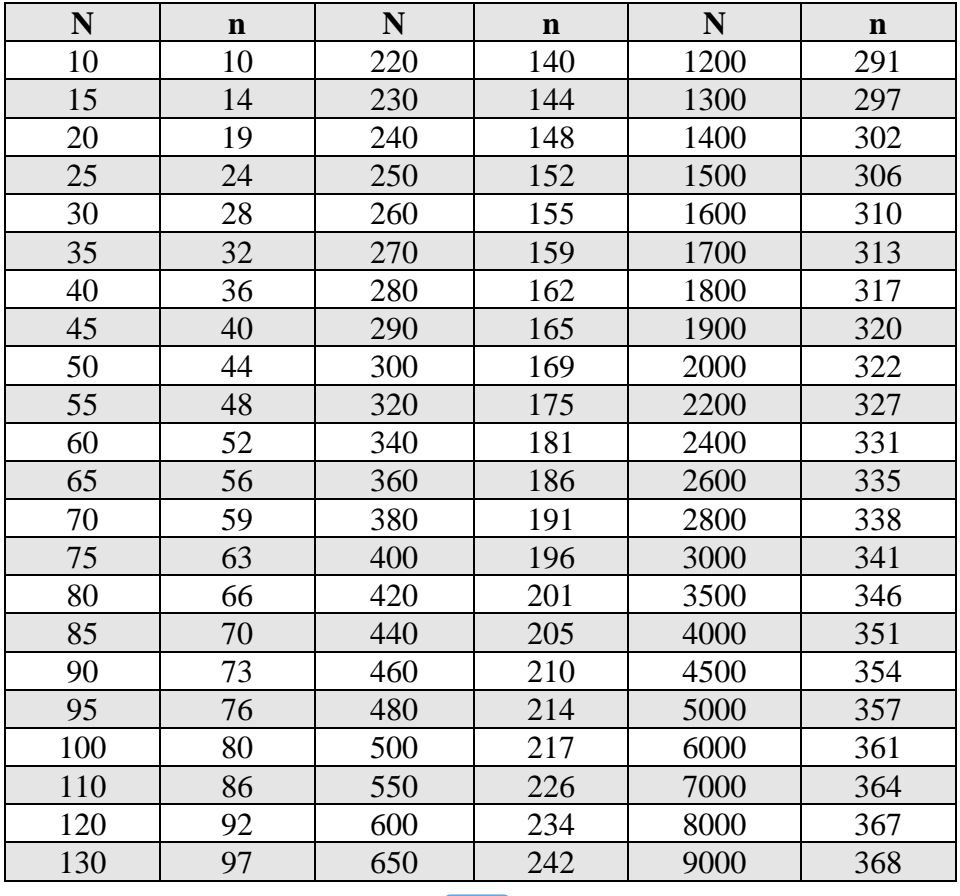

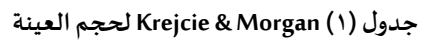

العينات الإحصائية في البحوث التجريبية

| N   | n   | N    | n   | N       | $\mathbf n$ |  |
|-----|-----|------|-----|---------|-------------|--|
| 140 | 103 | 700  | 248 | 10000   | 370         |  |
| 150 | 108 | 750  | 254 | 15000   | 375         |  |
| 160 | 113 | 800  | 260 | 20000   | 377         |  |
| 170 | 118 | 850  | 265 | 30000   | 379         |  |
| 180 | 123 | 900  | 269 | 40000   | 380         |  |
| 190 | 127 | 950  | 274 | 50000   | 381         |  |
| 200 | 132 | 1000 | 278 | 75000   | 382         |  |
| 210 | 136 | 1100 | 285 | 1000000 | 384         |  |

١٠ الأساليب الإحصائية لتحديد حجم العينة

هناك العديد من املعادالت اإلحصائية التي يمكن من خاللها تحديد حجم العينة املناسب، نذكر منها التالي:

١٠١٠ حجم العينة في حالة حجم المجتمع معلوم

۱۰۱۰۱۰۰ طریقۃ روبت ماسون

يتم حساب حجم العينة ملجتمع معلوم عن طريق العالقة التالية:

 = (( ) <sup>2</sup> × − 1 ) + 1 : حجم املجتمع. **<sup>Z</sup>**: الدرجةاملعيارية. **<sup>d</sup>**: نسبة الخطأ )مستوى الداللة(. **<sup>P</sup>:** نسبة توافر الخاصية، وقد اتفق العلماء على وضع قيمة ثابته لها وهي .0.5 **q**: النسبة املتبقية للخاصية وهي 0.5 ويتم إيجاد قيمة zمن الجدول التالي:

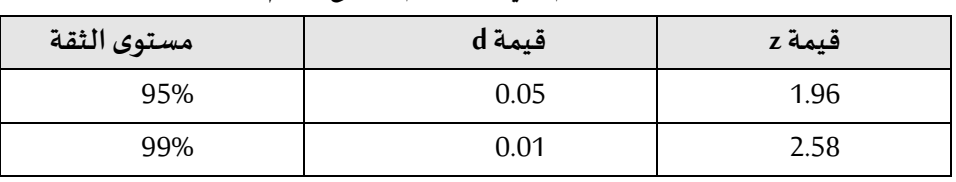

**جدول )2( قيم z في حالة حجم املجتمع معلوم**

 $(0)($ مثال

أحسب حجم العينة المناسب إذا كان حجم المجتمع 200، عند مستوى دلالة 0.05. **اإلجابة**

$$
n = \frac{N}{\left(\left(\frac{d}{Z}\right)^2 \times \frac{N-1}{pq}\right) + 1}
$$
  
\n
$$
n = \frac{200}{\left(\left(\frac{0.05}{1.96}\right)^2 \times \frac{200-1}{0.5 \times 0.5}\right) + 1}
$$
  
\n
$$
n = \frac{200}{\left(0.000651 \times \frac{199}{0.25}\right) + 1}
$$
  
\n
$$
n = 131.7511 \approx 132
$$

١٠١٠-٢٠ طريقة ستيفن ثامبسون

يتم حساب حجم العينة ملجتمع معلوم عن طريق العالقة التالية:

$$
n = \frac{N \times (p(1-p))}{((N-1) \times (\frac{d^2}{z^2})) + (p(1-p))}
$$
  

$$
\frac{1}{z^{2\pi i/2}} = \frac{N}{N}
$$
  

$$
E
$$
  

$$
E
$$
  

$$
E
$$
  

$$
E
$$
  

$$
E
$$
  

$$
E
$$
  

$$
E
$$
  

$$
E
$$
  

$$
E
$$
  

$$
E
$$
  

$$
E
$$
  

$$
E
$$
  

$$
E
$$
  

$$
E
$$
  

$$
E
$$
  

$$
E
$$
  

$$
E
$$
  

$$
E
$$
  

$$
E
$$
  

$$
E
$$
  

$$
E
$$
  

$$
E
$$
  

$$
E
$$
  

$$
E
$$
  

$$
E
$$
  

$$
E
$$
  

$$
E
$$
  

$$
E
$$
  

$$
E
$$
  

$$
E
$$
  

$$
E
$$
  

$$
E
$$
  

$$
E
$$
  

$$
E
$$
  

$$
E
$$
  

$$
E
$$
  

$$
E
$$
  

$$
E
$$
  

$$
E
$$
  

$$
E
$$
  

$$
E
$$
  

$$
E
$$
  

$$
E
$$
  

$$
E
$$
  

$$
E
$$
  

$$
E
$$
  

$$
E
$$
  

$$
E
$$
  

$$
E
$$
  

$$
E
$$
  

$$
E
$$
  

$$
E
$$
  

$$
E
$$
  

$$
E
$$
  

$$
E
$$
  

$$
E
$$
  

$$
E
$$
  

$$
E
$$
  

$$
E
$$
  

$$
E
$$
  

$$
E
$$
  

$$
E
$$
  
 $$ 

ويتم إيجاد قيمة z من الجدول التالي:

**جدول )3( قيم z في حالة طريقة ستيفن ثامبسون**

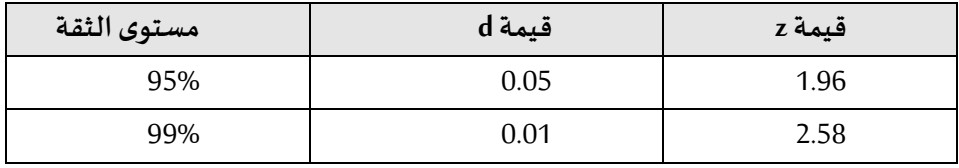

 $(7)$  مثال

أحسب حجم العينة المناسب إذا كان حجم المجتمع 200، عند مستوى دلالة 0.05.

**اإلجابة**

$$
n = \frac{N \times (p(1-p))}{((N-1) \times (\frac{d^2}{z^2})) + (p(1-p))}
$$
  
\n
$$
n = \frac{200 \times (0.5(1-0.5))}{((200-1) \times ((\frac{(0.05)^2}{(1.96)^2})) + (0.5(1-0.5))}
$$
  
\n
$$
n = 131.7511 \approx 132
$$

١٠-٢- حجم العينة في حالة حجم المجتمع غير معلوم

يتم حساب حجم العينة ملجتمع غير معلوم عن طريق العالقة التالية:

$$
n = \frac{z^2}{d^2} \times p(1-p)
$$

: حجم املجتمع. **<sup>Z</sup>**: الدرجةاملعيارية. **<sup>d</sup>**: نسبةالخطأ )مستوى الداللة(. **<sup>P</sup>:** نسبة توافر الخاصية، وقد اتفق العلماء على وضع قيمة ثابته لها وهي .0.5

 $(v)$  مثال

أحسب حجم العينة المناسب إذا كان حجم المجتمع غير معلوم، ومستوى الثقة املطلوب .95%

**اإلجابة**

$$
n = \frac{z^2}{d^2} \times p(1 - p)
$$
  
\n
$$
n = \frac{(1.96)^2}{(0.05)^2} \times 0.5(1 - 0.5)
$$
  
\n
$$
n = 384.16 \approx 385
$$

١١- الخطأ في حجم العينة

قد يقر الباحث إجراء دراسته على عدد معين من المفردات، وفي الحالة التي يحدد فيها الباحث حجم العينة بطريقة تخمينية أو يفرض عليه من الجهة املستفيدة بالدراسة، نجد الباحث قد يرغب في حساب نسبة الخطأ في حجم العينة حتى يتأكد على ان البيانات التي سيحصل عليها ستتمتع بمستوى عالي من الثقة، ويمكن حساب نسبة الخطأ من المعادلة التالية:

 = ( × √ (1 − ) ) × 100 : حجم العينة. **<sup>Z</sup>**: الدرجةاملعيارية. **<sup>P</sup>:** نسبة توافر الخاصية، وقد اتفق العلماء على وضع قيمة ثابته لها وهي .0.5

وبتم إيجاد قيمة z من الجدول التالي:

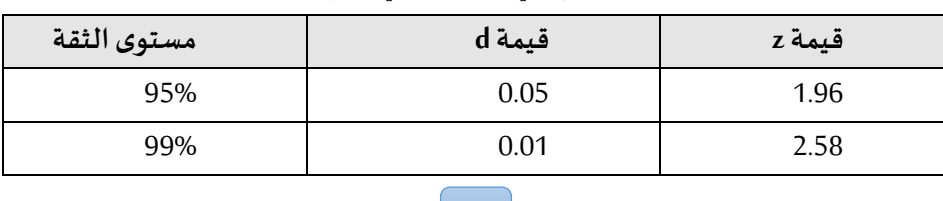

٦٢

**جدول )4( قيم z في حالة الخطأ في حجم العينة**

 $(\Lambda)$  مثال

إذا كان لدينا عينة حجمها ٦٠٠ مفردة، فما هي نسبة الخطأ المتوقعة عند مستوى ثقة بنسبة .95%

**اإلجابة**

$$
se = (z \times \sqrt{\frac{p(1-p)}{n}}) \times 100
$$
  

$$
se = (1.96 \times \sqrt{\frac{0.5(1-0.5)}{600}}) \times 100
$$
  

$$
se = 4\%
$$

**1۲** - تحديد الحالات (العينة) باستخدام برنامج SPSS

يمكن تحديد مجموعة من الحالات (العينة)، وفقا لشرط معين أو تحديدها بشكل عشوائي من ضمن الحاالت املوجودة في امللف، وذلك إلجراء العمليات الحسابية واإلحصائية على تلك الحالات فقط. قم بإدخال جميع الحالات (مفردات المجتمع الأصل)، كما بالشكل التالي:

| <b>The - sav [DataSet1].02*</b><br>$\Box$<br>$>\,$ |                               |    |                   |  |              |  |  |  |  |  |  |
|----------------------------------------------------|-------------------------------|----|-------------------|--|--------------|--|--|--|--|--|--|
| Eil Ec Vie Da Trans Anal Graj Utilii Exten Wini He |                               |    |                   |  |              |  |  |  |  |  |  |
|                                                    | $\blacksquare$ $\blacksquare$ |    | $\sim$            |  | >            |  |  |  |  |  |  |
| Visible: 2 of 2 Variables                          |                               |    |                   |  |              |  |  |  |  |  |  |
|                                                    | $\infty$ No                   |    | $\mathscr{P}$ Sex |  |              |  |  |  |  |  |  |
| $\overline{\mathbf{1}}$                            |                               | 1  |                   |  | 1            |  |  |  |  |  |  |
| 2                                                  |                               | 2  |                   |  | $\mathbf{I}$ |  |  |  |  |  |  |
| з                                                  |                               | з  |                   |  | 2            |  |  |  |  |  |  |
| $\overline{\mathbf{4}}$                            | 4                             |    |                   |  | 2            |  |  |  |  |  |  |
| 5                                                  |                               | 5  |                   |  | $\mathbf{I}$ |  |  |  |  |  |  |
| 6                                                  | 6                             |    |                   |  | $\mathbf{I}$ |  |  |  |  |  |  |
| 7                                                  |                               | 7  |                   |  | n.           |  |  |  |  |  |  |
| 8                                                  |                               | 8  |                   |  | 2            |  |  |  |  |  |  |
| $\mathbf{9}$                                       |                               | 9  |                   |  | 2            |  |  |  |  |  |  |
| 10                                                 |                               | 10 |                   |  | 2            |  |  |  |  |  |  |
| 11                                                 |                               | 11 |                   |  | $\mathbf{I}$ |  |  |  |  |  |  |
| 12                                                 |                               | 12 |                   |  | 1            |  |  |  |  |  |  |
| 13                                                 |                               | 13 |                   |  | $\mathbf{I}$ |  |  |  |  |  |  |
| 14                                                 |                               | 14 |                   |  | $\mathbf{I}$ |  |  |  |  |  |  |
| 15                                                 |                               | 15 |                   |  | 2            |  |  |  |  |  |  |
| 16                                                 | 16                            |    |                   |  | 1            |  |  |  |  |  |  |
| 17                                                 |                               | 17 |                   |  | $\mathbf{z}$ |  |  |  |  |  |  |
| 18                                                 |                               | 18 |                   |  | $\mathbf{I}$ |  |  |  |  |  |  |
| 19                                                 |                               | 19 |                   |  | 2            |  |  |  |  |  |  |
| 20                                                 |                               | 20 |                   |  | 1            |  |  |  |  |  |  |
| 21                                                 |                               | 21 |                   |  | -1           |  |  |  |  |  |  |
| 22                                                 |                               | 22 |                   |  | -1           |  |  |  |  |  |  |
| つつ                                                 | $\blacktriangleleft$          | 23 |                   |  | ÷.           |  |  |  |  |  |  |
| Data View Variable View                            |                               |    |                   |  |              |  |  |  |  |  |  |
| IBM SPSS Statistics Proce  Unicode:<br>Filte       |                               |    |                   |  |              |  |  |  |  |  |  |

**شكل )1( واجهة برنامج SPSS**

.1 من قائمة Data، أختر األمر Cases Select، كما بالشكل التالي.

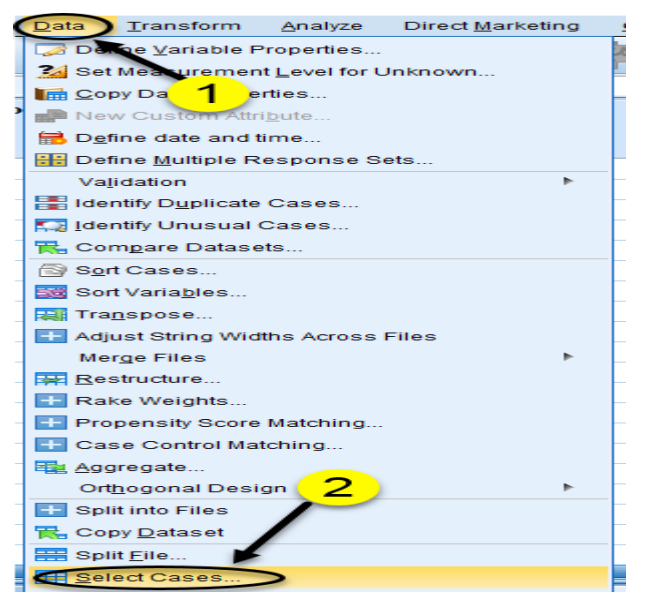

**شكل )2( اختيار أمر Cases Select**

.2 تظهر نافذة Cases Selectكما بالشكل التالي:

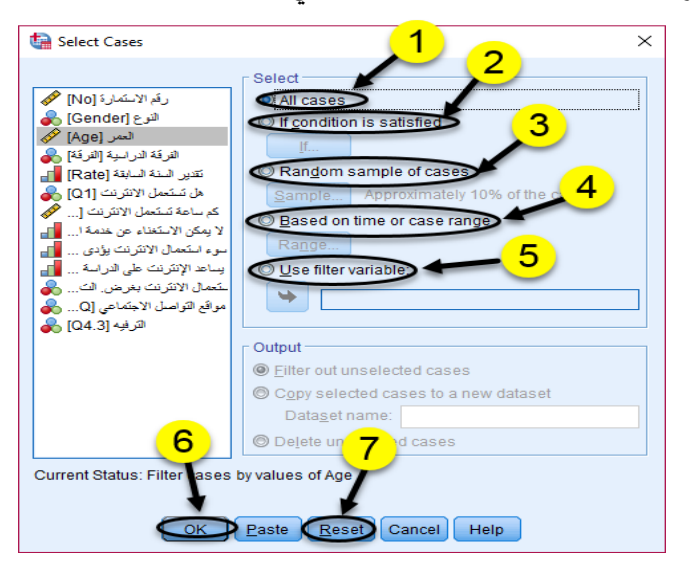

**شكل )3( نافذة أمر Cases Select**

**قم بتنفيذ التالي:** 

- .1 **cases All**؛ لتحديد جميع الحاالت املوجودة في امللف.
- .2 **satisfied is condition If**؛ لتحديد الحاالت وفقا لشرط محدد.
- .3 **cases of sample Random؛** لتحديد عينة عشوائية من الحاالت.
- .4 **range case or time on Based؛** لتحديد مجموعة من الحاالت املتتالية.
	- .5 **variables filter Use؛** تحديد الحاالت مفهرسة وفقا ملتغير ما.

#### ١٠١٢- تحديد العينة وفقا لشرط محدد

قم بتحديد الاختيار If condition is satisfied، ثم قم بالضغط على الزر If، كما بالشكل التالي:

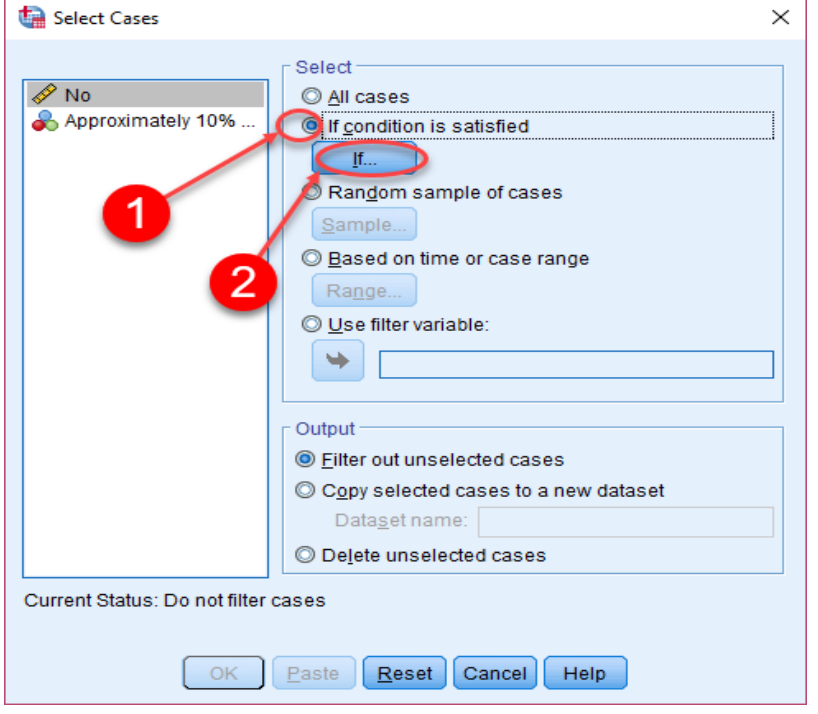

**شكل )4( تحديد العينة وفقا لشرط محدد**

 $\overline{1}$ 

تظهر نافذة كما بالشكل التالي، قم بكتابة الشرط الذي على اساسة يتم اختيار العينة،

ثم قم بالضغط على زر Continue.

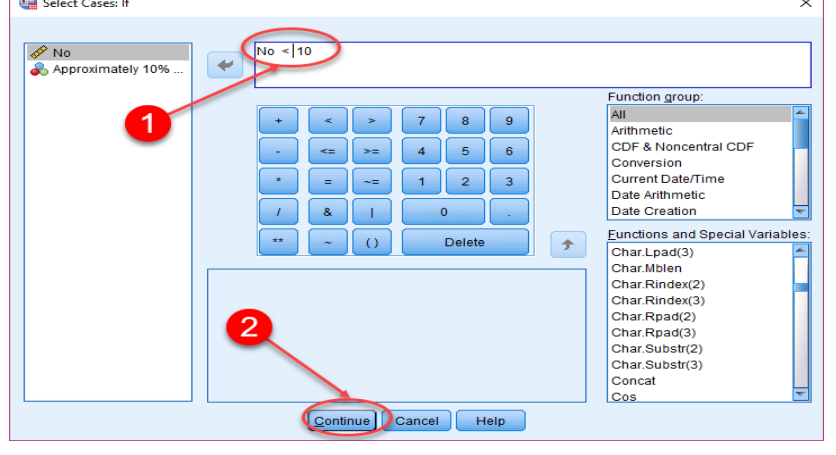

**شكل )5( كتابة الشرط**

تظهر النافذة كما بالشكل التالي:

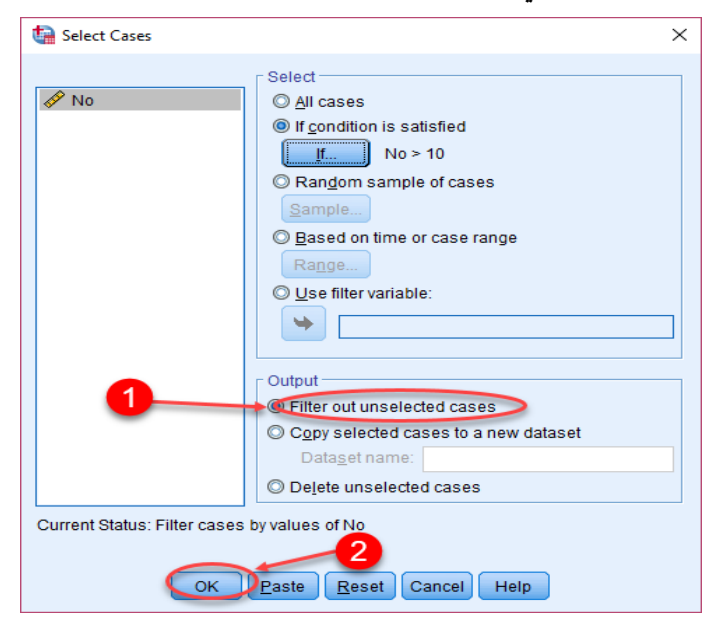

**Filter out unselected cases نافذةاالختيار( 6 )شكل**

**Filter out unselected cases االختيار .1**

في حالة الرغبة في اظهار الحالات المختارة والحالات المستبعدة مع وضع خط على رقم الحالة املستبعدة كما بالشكل التالي:

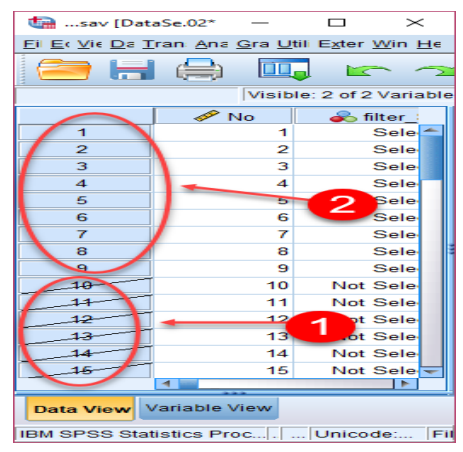

**شكل )7( نتيجة تنفيذ االختيار cases unselected out Filter**

**Copy selected cases to a new dataset االختيار .2**

في حالة الرغبة في نسخ العينة في ملف جديد، قم باختيار Copy selected cases to a

new dataset، ثم قم بكتابة اسم الملف الجديد، ثم قم بالضغط على الزر OK، كما بالشكل:

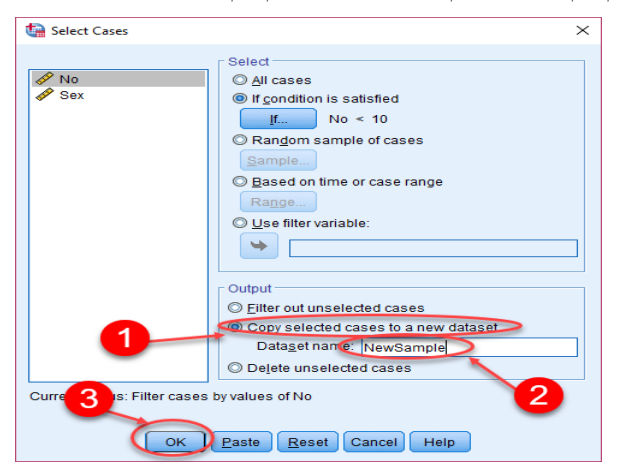

**Copy selected cases to a new dataset نافذةاالختيار( 8 )شكل**

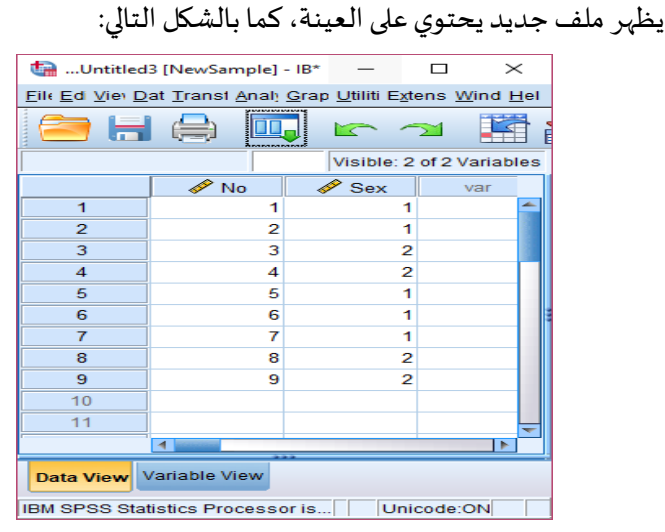

**Copy selected cases to a new dataset االختيار تنفيذ نتيجة( 9 )شكل**

### **Delete unselected cases االختيار .3**

في حالة الرغبة في حذف الحاالت التي لم يتم اختيارها ضمن العينة، قم باختيار

Delete unselected cases، ثم قم بالضغط على الزر OK، كما بالشكل التالي:

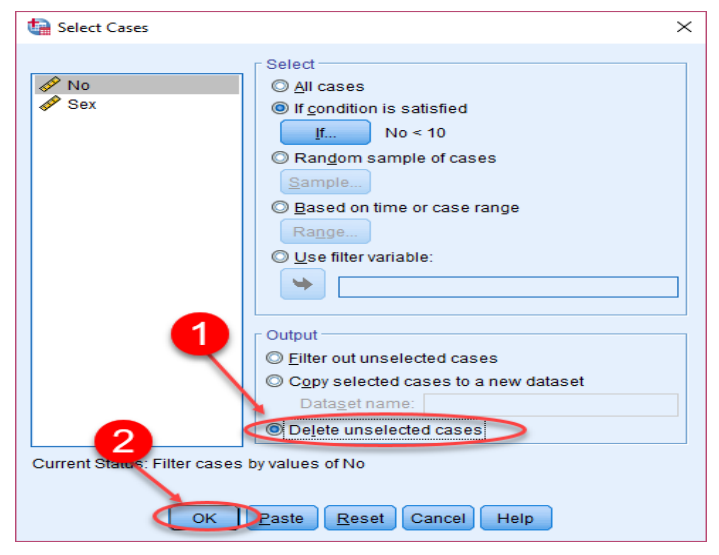

**Delete unselected cases نافذةاالختيار( 10 )شكل**

٢٠١٢- لتحديد العينة عشوانيا

قم بتحديد الاختيار Random sample of cases، ثم قم بالضغط على الزر Sample.

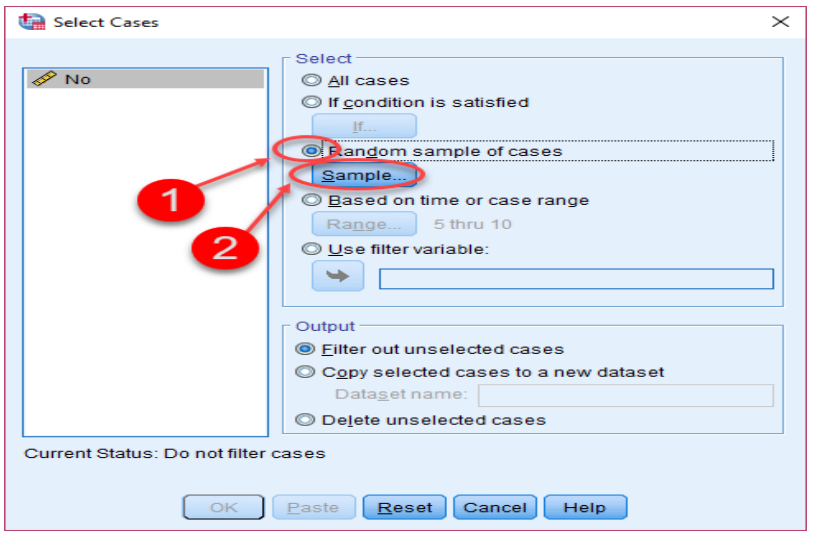

**شكل )11( نافذةاالختيار لتحديد العينة عشوائيا** 

تظهر نافذة كما بالشكل التالي، قم بتحديد االختيار Approximately، قم بتحديد

حجم العينة، ثم قم بالضغط على زر Continue، ثم قم بالضغط على الزر OK من النافذة

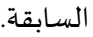

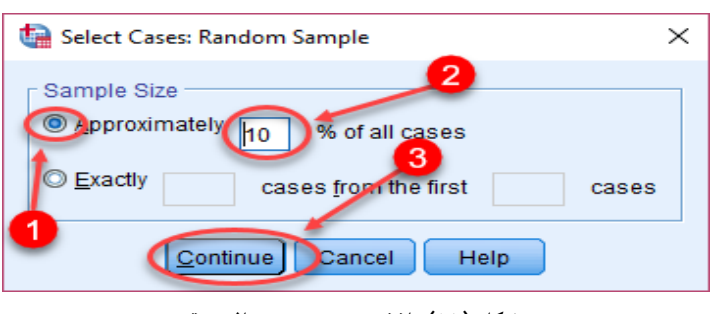

**شكل )12( نافذةتحديد حجم العينة**

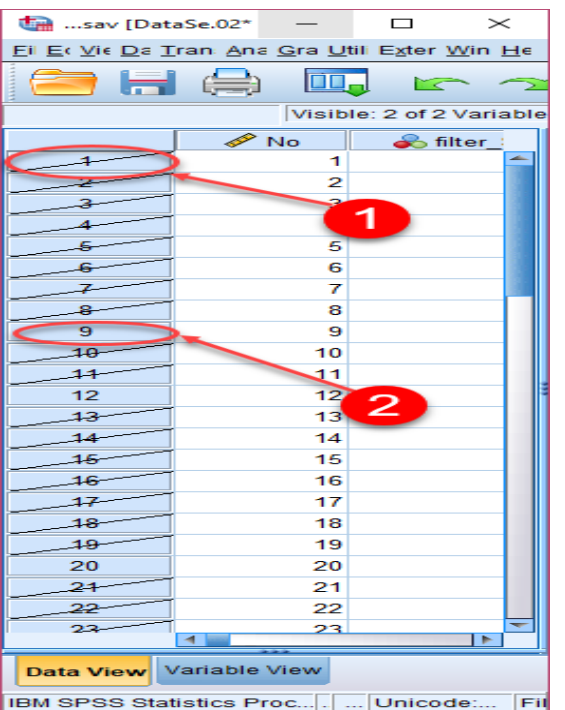

تظهر نتيجة التنفيذ كما بالشكل التالي:

**شكل )13( نتيجة تنفيذ االختيار لتحديد العينة عشوائيا** 

االختيار Exactly، لتحديد عدد من الحاالت بدأ نت حالة محددة، قم بتحديد عدد

الحالات، قم بتحديد الحالة التي سيبدأ منها، قم بالضغط على زر Continue، كما بالشكل التالي.

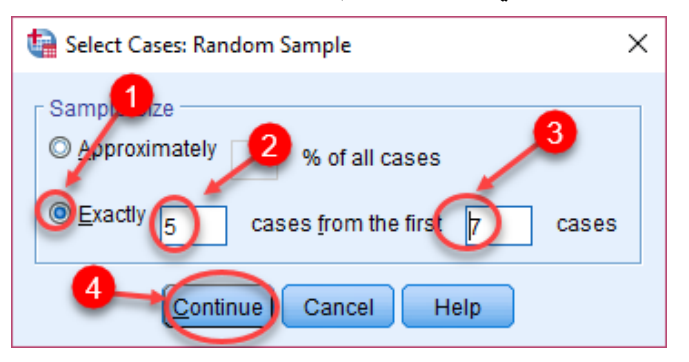

**شكل )14( نافذة اختيار تحديد عدد العينة**

#### ٢٠١٢- لتحديد عينة متتالية

قم بتحديد الاختيار Based on time or case range، ثم قم بالضغط على الزر Range،

كما بالشكل التالي:

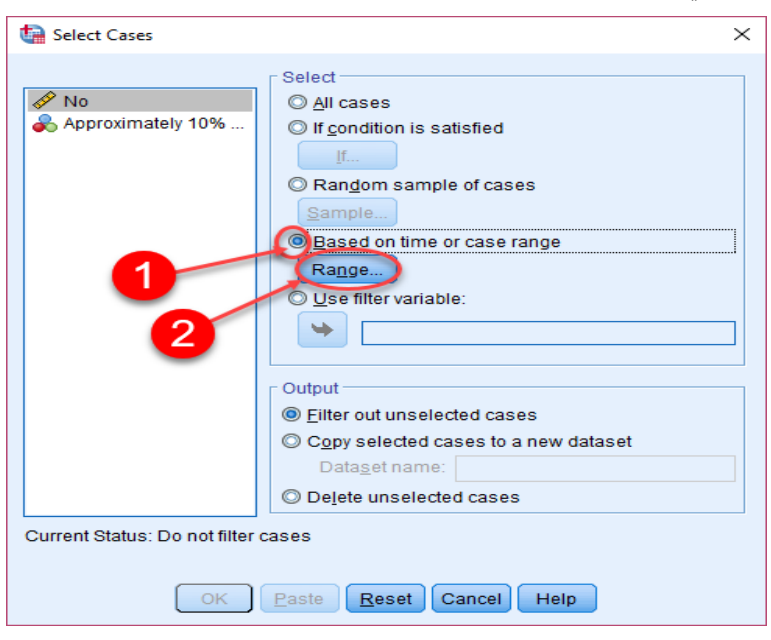

**شكل )15( نافذة مدى لتحديد العينة**

تظهر نافذة كما بالشكل التالي، قم بتحديد االختيار رقم أول حالة، قم بتحديد رقم اخر حالة، ثم قم بالضغط على زر Continue، ثم قم بالضغط على الزر OK من النافذة

السابقة.

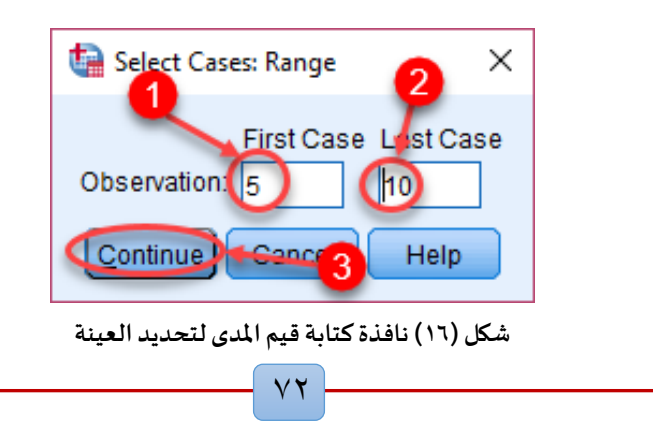

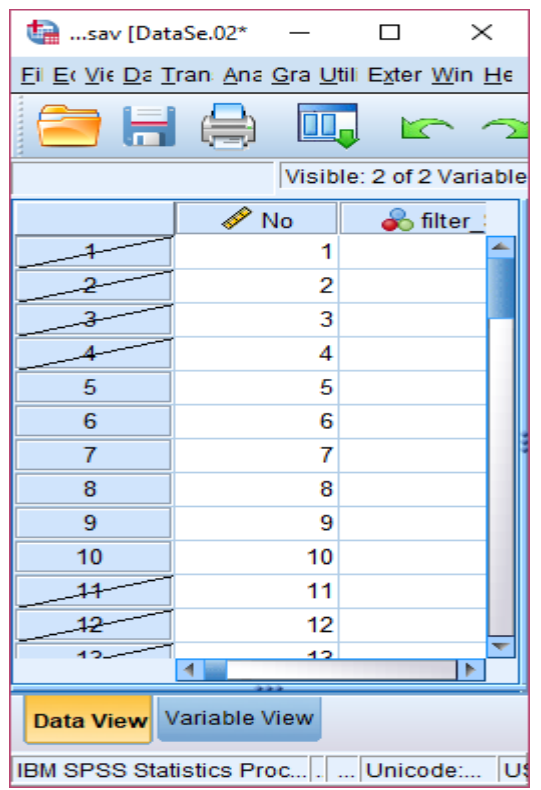

تظهر نتيجة التنفيذ كما بالشكل التالي:

**شكل )17( نتيجة تنفيذ املدى لتحديد العينة**